# Molecular Coding Format manual

Akira Yamaji

October 30, 2016

Located at http://www.ctan.org/pkg/mcf2graph

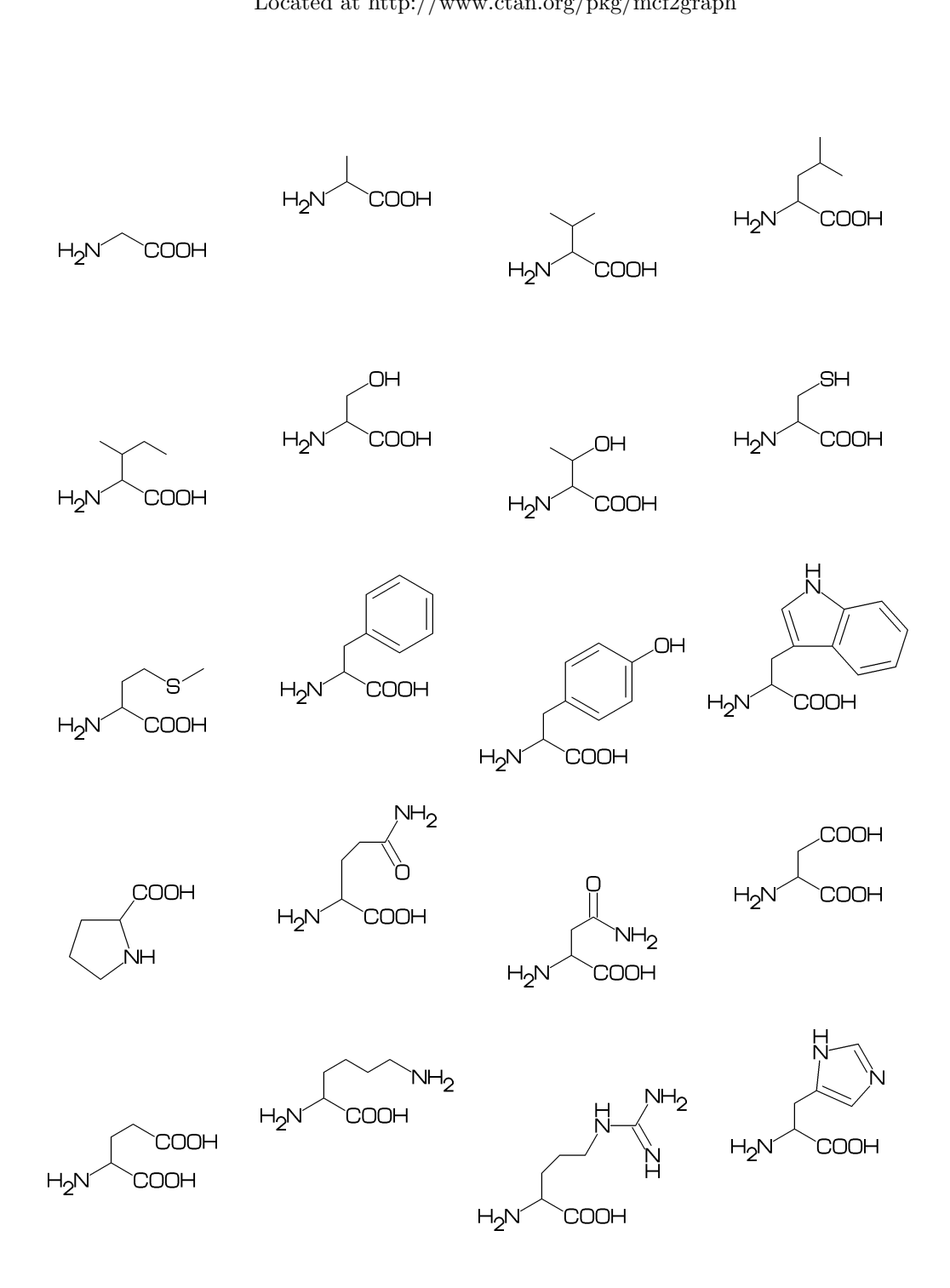

# **Contents**

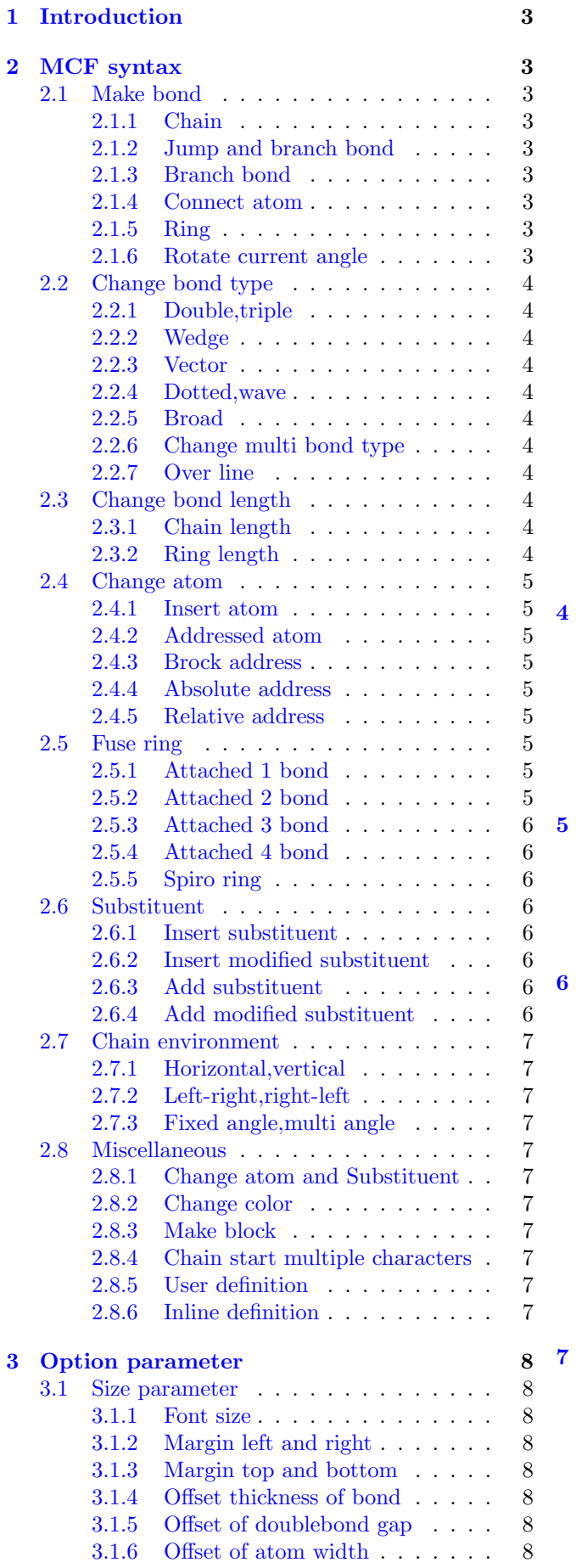

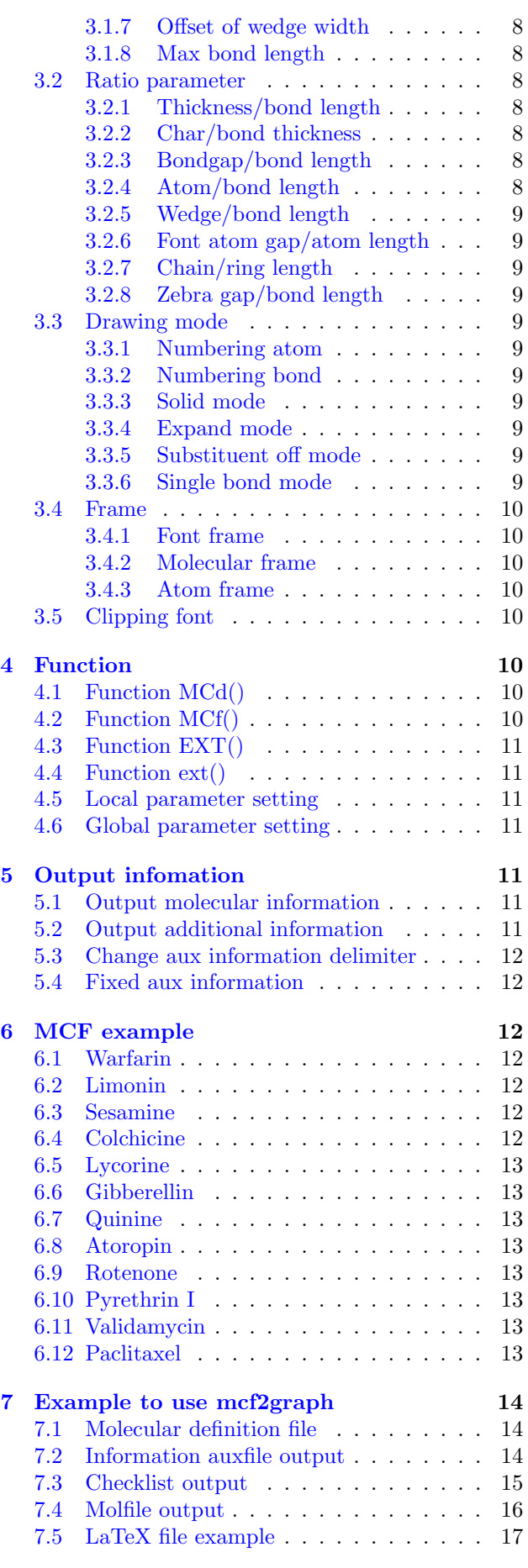

# <span id="page-2-0"></span>**1 Introduction**

Molecular Coding Format(MCF) is new linear notation represent chemical structure diagrams. This 'Coding' is named from coding(programing) technique like adressing,grouping,macro,etc. There are no Meta language commands in MCF. mcf2graph.m convert MCF file to graphics file pk font,PNG,SVG,EPS or MDL MOL file(V2000).

# <span id="page-2-1"></span>**2 MCF syntax**

# <span id="page-2-2"></span>**2.1 Make bond**

### <span id="page-2-3"></span>**2.1.1 Chain**

real number plus (+): anticlockwize real number minus(-): clockwize

<30,-60,60,-90,120,-90,60

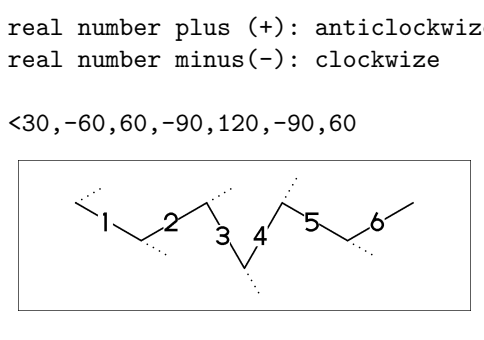

! : take value 60 or -60 depend on current angle and enviroment  $!6 : !, !, !, !, !, !$ 

 $<$ 30, !, !, !, !, !, ! <30,!6

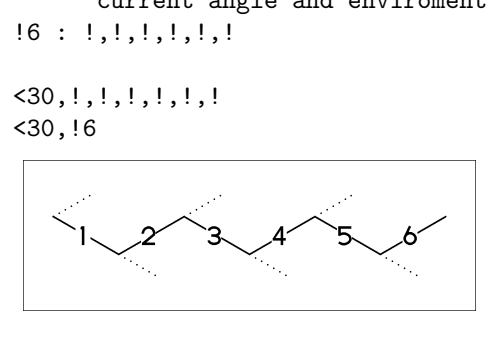

### <span id="page-2-4"></span>**2.1.2 Jump and branch bond**

- n\* : Jump to An
- \*\* An: atom number(-999<=n<=4095)

$$
\langle 30, 16, 3*, 0, 1, 5*, -30
$$

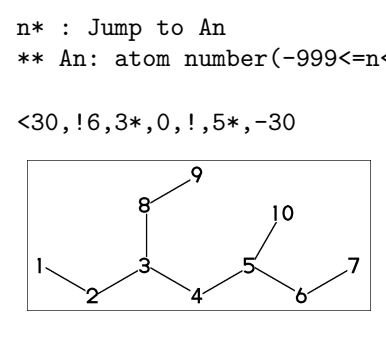

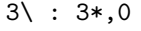

 $<$ 30, !6,3\,!

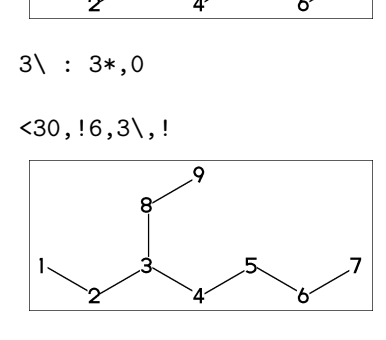

### <span id="page-2-5"></span>**2.1.3 Branch bond**

 $2 \times : 2*,0$  $4*\; : 4*,0^{\sim}$ wf  $6$  \\* :  $6$  \*,  $0$   $2f$  $8\% : 8*,0^{\sim}dm$ 

 $\langle 30, 18, 2 \rangle, 1, 4* \rangle, 1, 6 \rangle, 1, 8 \rangle, 1$ 

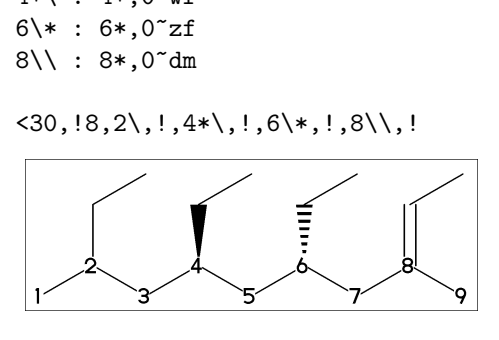

 $2\$ ^dr :  $2*,0^{\sim}$ dr  $4\{1.5 : 4*, 0'1.5\}$  $6\$ 15 : 6\*,0^15

 $< -30, 16,$  $2\$ {dr}, !,  $4\binom{4}{1.5}$ , -90,  $6\$ 15, -60

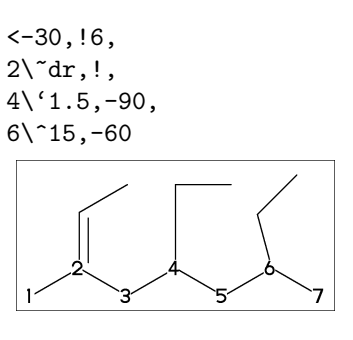

### <span id="page-2-6"></span>**2.1.4 Connect atom**

&n : Connect to An

$$
\langle 30, 16, 3 \rangle, \mathsf{1}, \& 5
$$

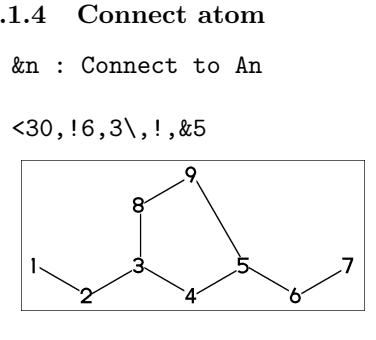

### <span id="page-2-7"></span>**2.1.5 Ring**

?n : n membered ring(3<=n<=20) ?6 : <-120,60,60,60,60,60,&1 ?6

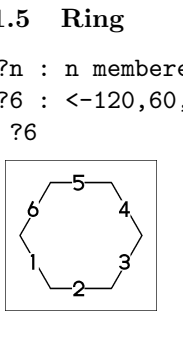

<span id="page-2-8"></span>**2.1.6 Rotate current angle**

<angle : rotate current angle

0,0,<90,0,<-90,0,0,\$(1,2,3,4,5)vf

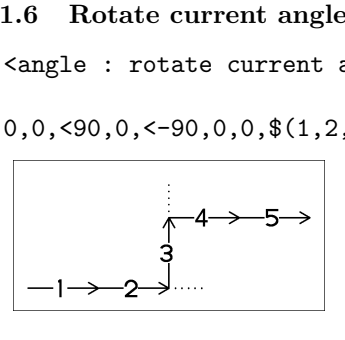

# <span id="page-3-0"></span>**2.2 Change bond type**

### <span id="page-3-1"></span>**2.2.1 Double,triple**

```
a<sup>-*</sup>type : 55****
dm : double middle
dl : double left side
dr : double right side
tm : triple
```
<30,!~dm,!~dl,!~dr,!~tm

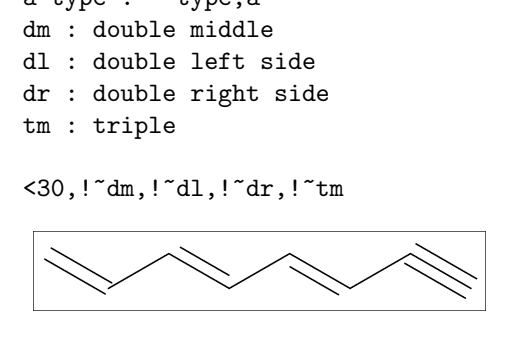

### <span id="page-3-2"></span>**2.2.2 Wedge**

- wf : wedge forward
- wb : wedge backward
- zf : wedge dotted
- zb : wedge dotted backward

<30,!~wf,!,!~wb,!,!~zf,!,!~zb

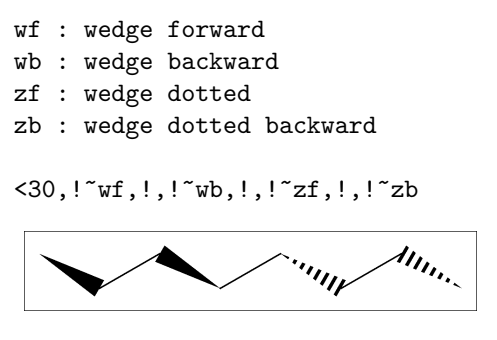

### <span id="page-3-3"></span>**2.2.3 Vector**

vf : vector forward vb : vector backward

 $\langle 30, ! \tilde{v}t, ! , ! \tilde{v}b \rangle$ 

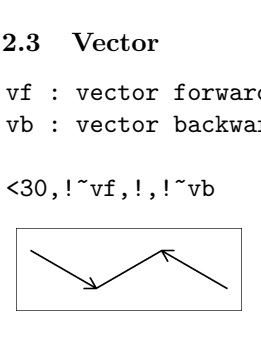

### <span id="page-3-4"></span>**2.2.4 Dotted,wave**

Bn=bond type : change bond type at Bn dt : dotted wv : wave

<30,!3,1=dt,3=wv

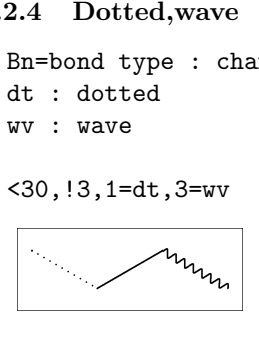

<span id="page-3-5"></span>**2.2.5 Broad**

- bd : broad
- bz : broad dotted

<30,!3,1=bd,3=bz

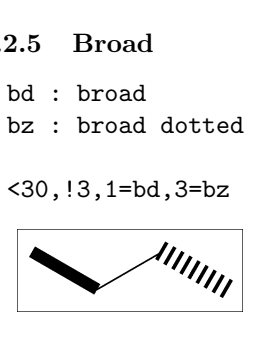

<span id="page-3-6"></span>**2.2.6 Change multi bond type**

 $$(2,4,6)dr : 2=dr, 4=dr, 6=dr]$ 

<30,!7,\$(2,4,6)dr

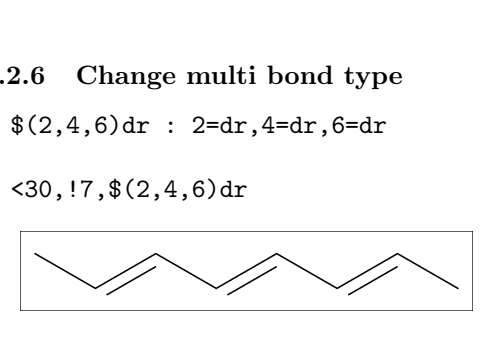

### <span id="page-3-7"></span>**2.2.7 Over line**

- si\_ : single over line
- wf\_ : wedge forward over line
- wb\_ : wedge backward over line
- bd\_ : broad over line

<-30,!8,!,60,90'8, @(2~si\_,4~wf\_,6~wb\_,8~bd\_)/Me'2

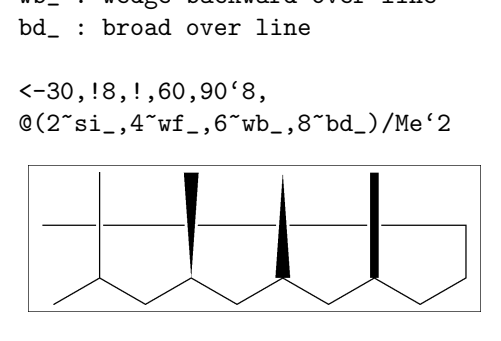

### <span id="page-3-8"></span>**2.3 Change bond length**

### <span id="page-3-9"></span>**2.3.1 Chain length**

(!,!n)'length : change length of !,!n

<30,!2,!2'1.2,!2

 $**$  !2'1.2 : ''1.2, !2

\$

''length : change all bond length after

<30,!2,''1.2,!4

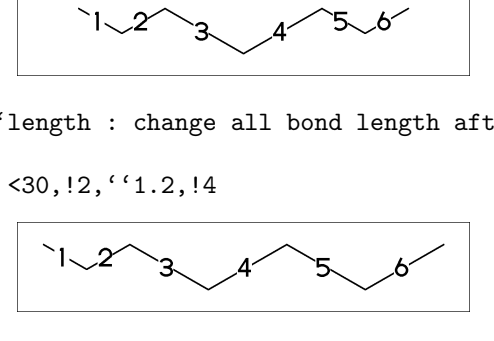

<span id="page-3-10"></span>**2.3.2 Ring length**

?n'length : change ring length

?6,4\,?6'1.2

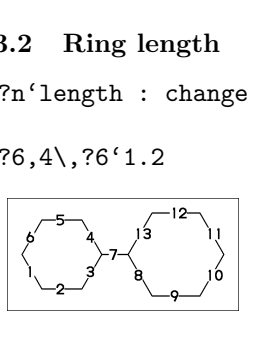

### <span id="page-4-0"></span>**2.4 Change atom**

### <span id="page-4-1"></span>**2.4.1 Insert atom**

Insert hetero atom

$$
\langle 30, 12, 0, 12, N, 12
$$

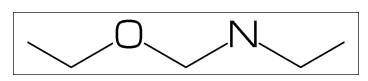

### <span id="page-4-2"></span>**2.4.2 Addressed atom**

2:O : change A2 C to O  $@(3,5)N: change A3, A5 C to N$ 

 $<$ 30,  $\frac{16}{2}$ :0,  $\mathcal{O}(3,5)$ N

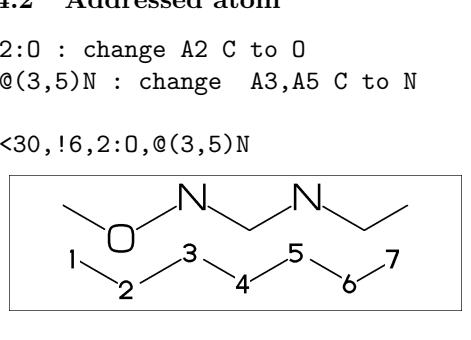

### <span id="page-4-3"></span>**2.4.3 Brock address**

- | : divide brock
- ?6,4\,|,?6,2:O

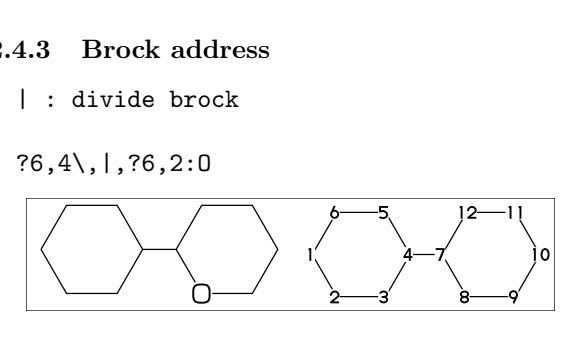

|| : reset brock adress

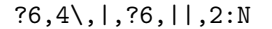

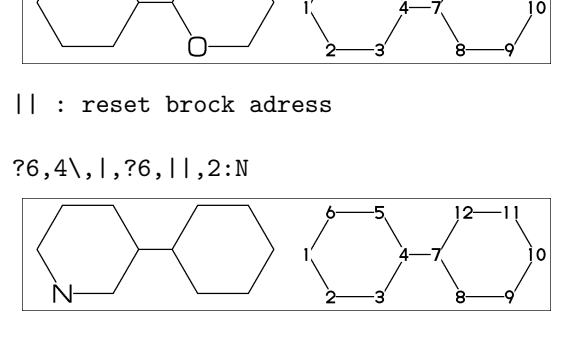

### <span id="page-4-4"></span>**2.4.4 Absolute address**

#2:N : change A#2 C to N \*\* #n : (1<=n<=3095)

?6,4\,|,?6,#2:N

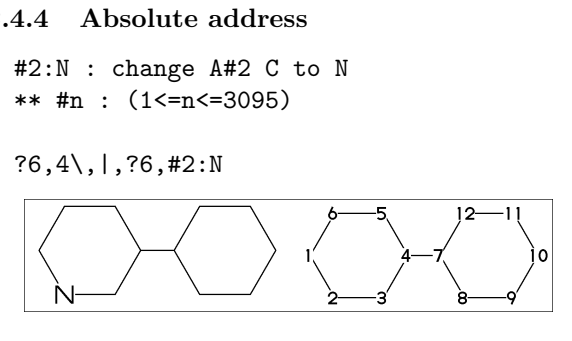

### <span id="page-4-5"></span>**2.4.5 Relative address**

 $-2:N$  : change  $A(-2)$  C to N \*\* -n : (1<=n<=999)

?6,4\,?6,-2:N

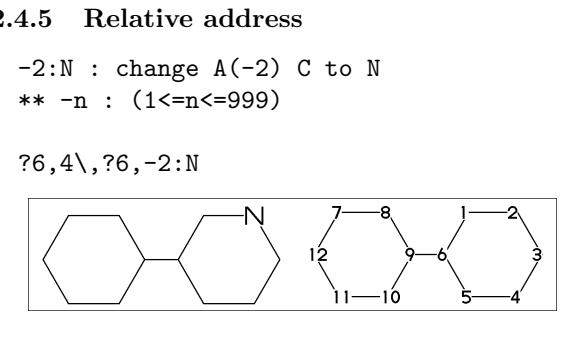

### <span id="page-4-6"></span>**2.5 Fuse ring**

- <span id="page-4-7"></span>**2.5.1 Attached 1 bond**
	- ?6,3=?6 : fuse ?6 at B3 \*\* Bn(n:-999<=n<=4095): bond number
	- ?6,3=?6

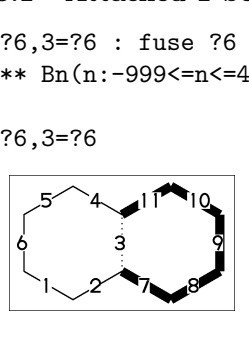

\*\* fused ring size depend on attached bond length

### ?6,4\,?6'1.2,5=?6,11=?6

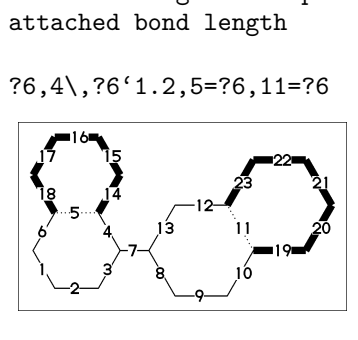

?6,3=?6[13] : fuse ?6[13] at B3 ?6[13]: 6 membered ring scaled 13/10 \*\* ?m[n] (5<=m<=8,11<=n<=15)

### ?6,3=?6[13]

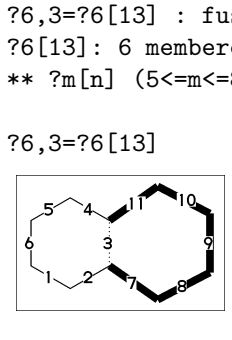

?6,\$(-3,-4,-4,-2,-2,-4,-4)?6 ?6,\$(4,8,13,20,25,28,33)?6

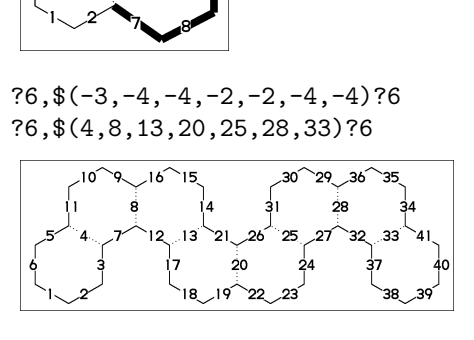

### <span id="page-4-8"></span>**2.5.2 Attached 2 bond**

(4,11)=?6[4] : fuse 4/6 ring to B11..B4 (4,11)=?5[3] : fuse 3/5 ring to B11..B4 (4,11)=?4[2] : fuse 2/4 ring to B11..B4 \*\* ?m[n] (4<=m<=6,n=m-2)

MCd(1,.7)( 0,0)(<30,?6,3=?6,(11,4)=?6[4]) MCd(1,.6)(.54,1)(<30,?6,3=?6,(11,4)=?5[3]) MCd(1,.6)( 1,0)(<30,?6,3=?6,(11,4)=?4[2])

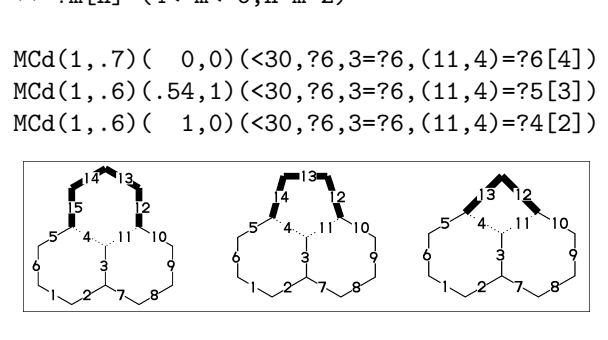

### <span id="page-5-0"></span>**2.5.3 Attached 3 bond**

(16,4)=?6[3] : fuse 3/6 ring to B16..B4 (16,4)=?5[2] : fuse 2/5 ring to B16..B4  $**$  ?m[n] (5 < = m < = 6, n = m - 3)

MCd(1,.55)(0,0)(?6,\$(3,10)?6,(16,4)=?6[3]) MCd(1,.55)(1,0)(?6,\$(3,10)?6,(16,4)=?5[2])

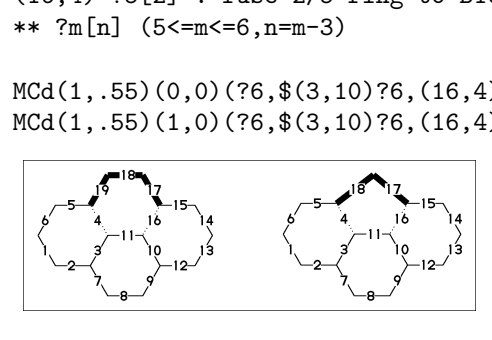

### <span id="page-5-1"></span>**2.5.4 Attached 4 bond**

(21,4)=?6[2] : fuse 2/6 ring to B21..B4

```
MCf(<-30,?6,$(3,10,15)?6,(21,4)=?6[2])
```
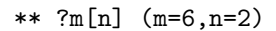

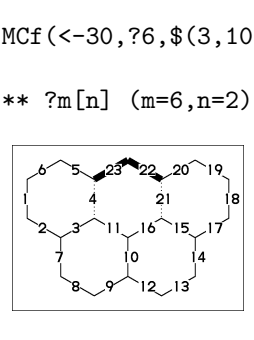

### <span id="page-5-2"></span>**2.5.5 Spiro ring**

4\*,?5 : add ?5(5 membered ring) at A4

<30,!6,4\*,?5

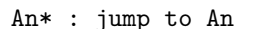

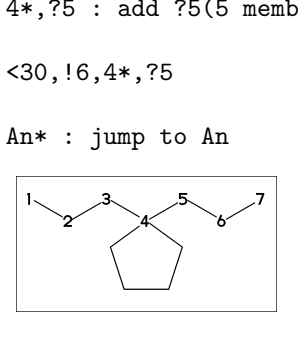

### <span id="page-5-3"></span>**2.6 Substituent**

### <span id="page-5-4"></span>**2.6.1 Insert substituent**

- <30,!,/Me,!,/Et,!3,/Pr,!,/iPr, !3,/tBu,!,/Ph^-30,!
- \*\* Me:methyl Et:ethyl Pr:propyl iPr:isopropyl tBu:tertial buthyl Ph:phenyl

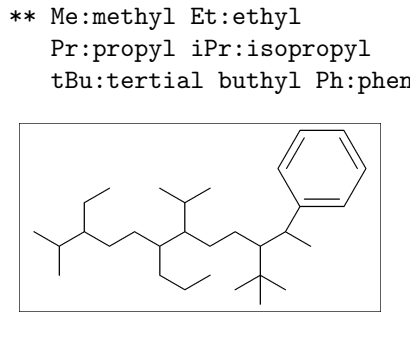

### <span id="page-5-5"></span>**2.6.2 Insert modified substituent**

- / : single
- // : double
- \*/ : wedge forward
- /\* : wedge dotted forward
- \*\* : direct

<30,!,//O,!,/\*H,!,\*/H,!,/?3,!,\*\*?3,!

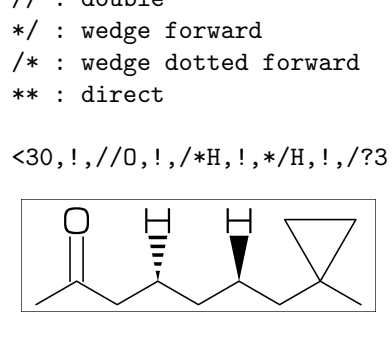

- $\tilde{ }$  : change type
- ^ : change angle
- ' : change length
- > : change enviroment
- <30,''1,!,/Me~zf'2^30,!,/Me~zf'2^30, !2,\*/Pr>lr,!2,\*/Pr>rl,!)

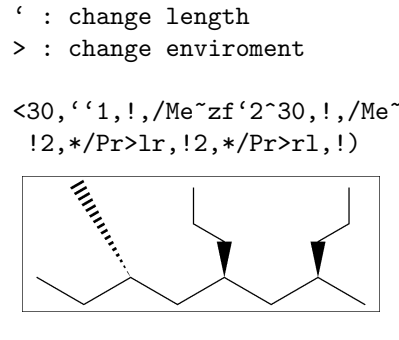

### <span id="page-5-6"></span>**2.6.3 Add substituent**

<-30,!17,2:/Me,4:/Et,6:/Pr, 10:/iPr,14:/tBu,16:/Ph^-60

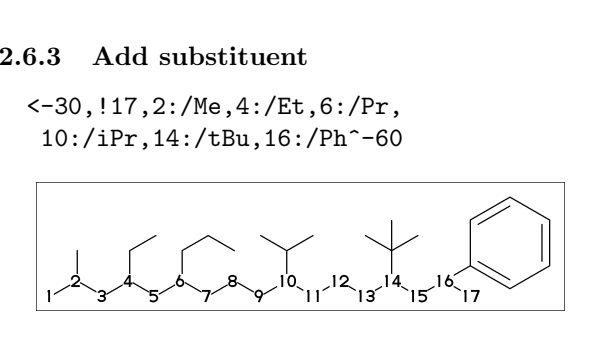

### <span id="page-5-7"></span>**2.6.4 Add modified substituent**

~,^,' : change type,angle,length

 $<-30, 16,$ @(2~wf,4~zf,6^-30)/Me

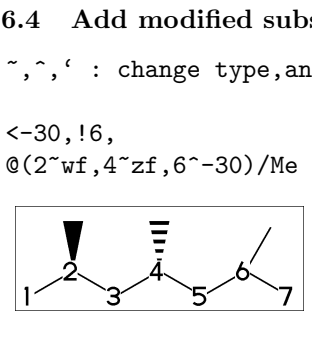

 $\hat{\cdot}, \hat{\cdot}, \rangle$ : change angle,length,environment

<30,!7'1, 3:/\*Me'2^30,5:\*/Pr>lr,7:\*/Pr>rl

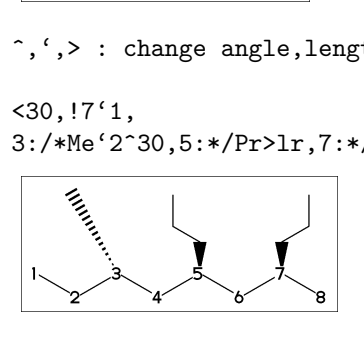

# <span id="page-6-0"></span>**2.7 Chain environment**

### <span id="page-6-1"></span>**2.7.1 Horizontal,vertical**

```
>hz : horizontal enviroment (default)
>vt : vertical enviroment
```
?4, 
$$
\mathcal{Q}(3^{\sim}-90,3^{\sim}-30,3^{\sim}90) / \prime
$$
 (!3, "{hz}")>hz,  
 $\mathcal{Q}(1^{\sim}-60,1^{\prime}2,1^{\sim}60) / \prime$  (!2, "{vt}")>vt

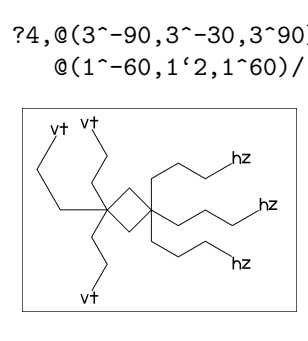

### <span id="page-6-2"></span>**2.7.2 Left-right,right-left**

```
>lr : left-right enviroment
>rl : right-left enviroment
```
<30,!6,  $@(3^{\sim}-30,3,3^{\sim}30)/'(13, "_{1r}^{\prime})>l r,$ @(5^-30,5,5^30)/'(!3,"{rl}")>rl

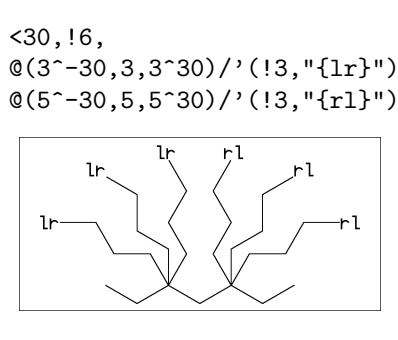

### <span id="page-6-3"></span>**2.7.3 Fixed angle,multi angle**

>45 : fixed angle enviroment >'(-90,90,-90) : multi angle enviroment

 $\langle -30, 16, \mathbb{O}(2 \times 45) / \rangle$  (13, "{45}"),  $@(6)&>(-90,90,-90))$ /'(!3,"{(-90,90,-90)}")

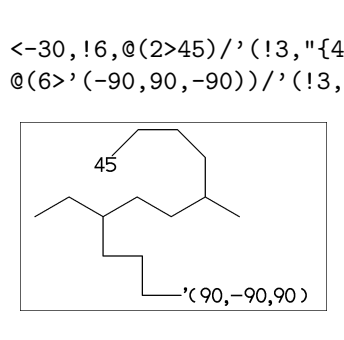

### <span id="page-6-4"></span>**2.8 Miscellaneous**

### <span id="page-6-5"></span>**2.8.1 Change atom and Substituent**

NH,SO,SOO : inset hetero atom and substituent simultaneously

<30,!2,NH,!,SO,!,SOO,!3

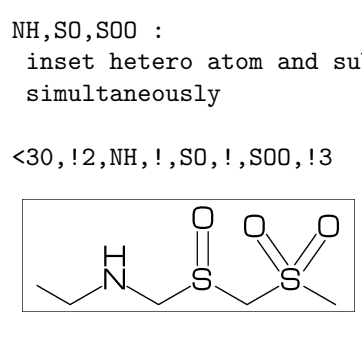

### <span id="page-6-6"></span>**2.8.2 Change color**

@(5)green : change color of A5 green \$(3)red : change color of B3 red \*\* METAFONT ignore color command

<30,Ph,@(2,5)N,2:red,5:blue,3=green

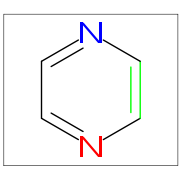

### <span id="page-6-7"></span>**2.8.3 Make block**

{ : start brock

} : end brock

 $\{30, 12, \{,\, ' ' 1.2, 12, \}, \, 12\}$ 

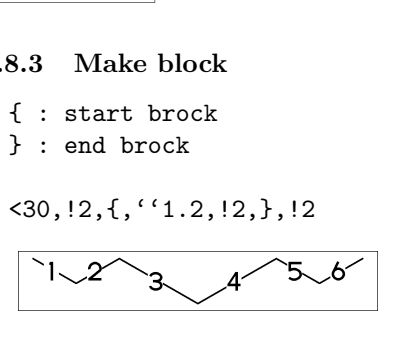

### <span id="page-6-8"></span>**2.8.4 Chain start multiple characters**

if chain start multi charactor string, use !0 instead of ! A Chain start multiple<br>
f chain start multi chan<br>
se !0 instead of !<br>
ACC(<30,COOH, !0, !3,COOH)<br>
HOOC If chain start multi chains that is a start multi chain start multi chains of !<br>ICf (<30, COOH, !0, !3, COOH<br>ICf (<30, COOH, !4, COOH

MCf(<30,COOH,!0,!3,COOH)

MCf(<30,COOH,!4,COOH)

### <span id="page-6-9"></span>**2.8.5 User definition**

iBuOH : user defined substructure

iBuOH:='(!,/Me,!,OH) MCf(<30,?6,@(4,6)/iBuOH)

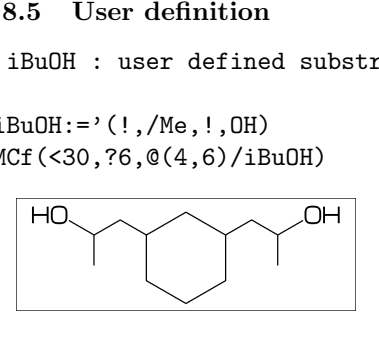

<span id="page-6-10"></span>**2.8.6 Inline definition**

Insert user defined substructure

$$
\langle 30, 13, \mathsf{'}(1, \text{/Me}, 1, 0H), 13
$$

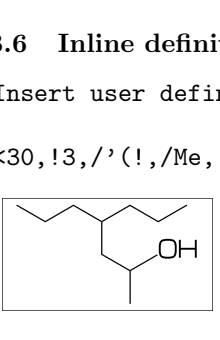

# <span id="page-7-0"></span>**3 Option parameter**

### <span id="page-7-1"></span>**3.1 Size parameter**

### <span id="page-7-2"></span>**3.1.1 Font size**

```
beginfont("EN:Caffeine")
  font_wd#:=30mm#; %<==font width
  font_ht#:=20mm#; %<==font height
  MCf(<30,?6,-4=?5,$(3,8)dl,@(2,6,7,9)N,
     @(2,6,9)/Me,@(1,5)//O) endfont
```
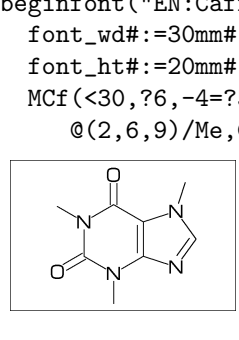

### <span id="page-7-3"></span>**3.1.2 Margin left and right**

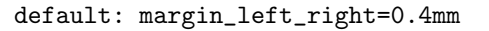

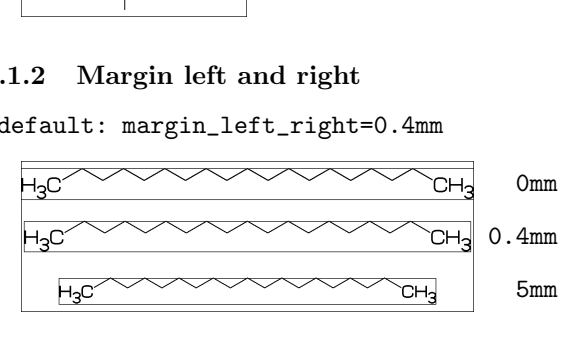

### **3.1.3 Margin top and bottom**

default: margin\_top\_bottom=0.4mm

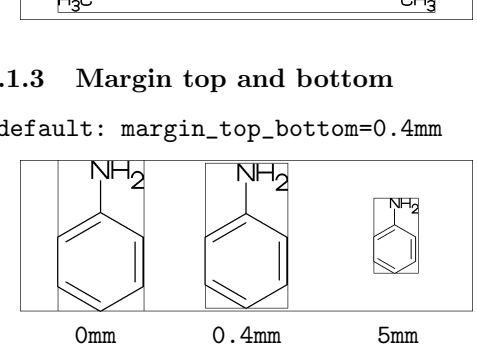

### **3.1.4 Offset thickness of bond**

default: offset\_thickness#=0.2pt#

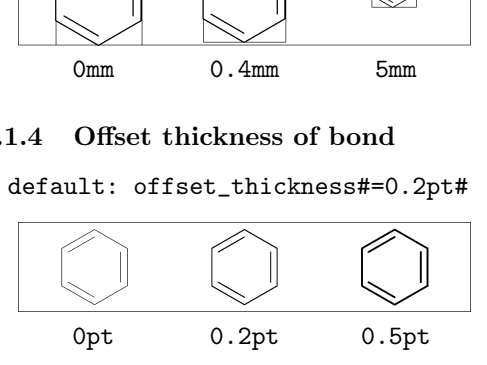

### **3.1.5 Offset of doublebond gap**

default: offset\_bond\_gap#=0.3pt#

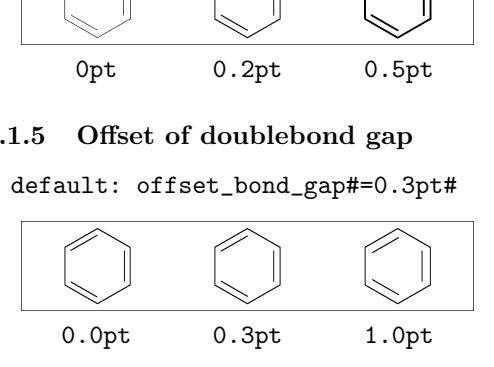

### **3.1.6 Offset of atom width**

default: offset\_atom#=0.8pt#

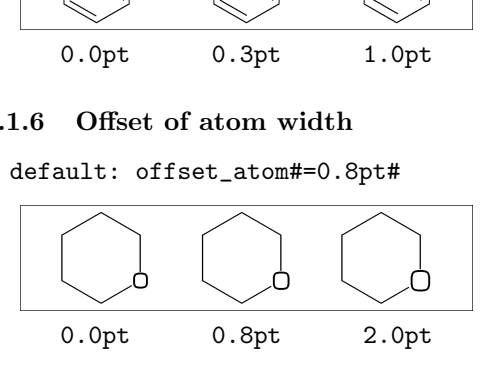

### <span id="page-7-4"></span>**3.1.7 Offset of wedge width**

default: offset\_wedge#=0.4pt#

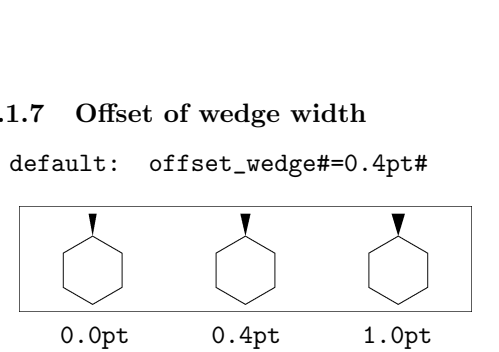

### <span id="page-7-5"></span>**3.1.8 Max bond length**

default: max\_bond\_length#=10mm#

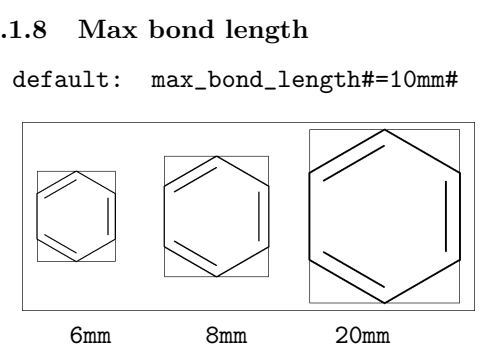

### <span id="page-7-6"></span>**3.2 Ratio parameter**

### <span id="page-7-7"></span>**3.2.1 Thickness/bond length**

default: ratio\_thickness\_bond=0.015

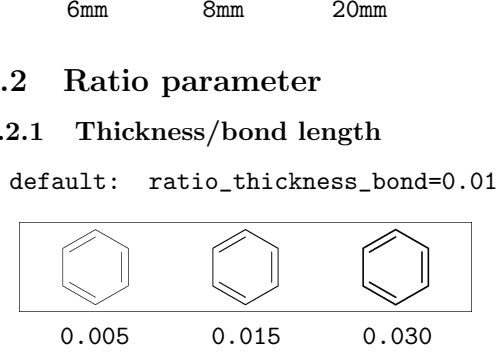

### <span id="page-7-8"></span>**3.2.2 Char/bond thickness**

default: ratio\_char\_bond=1.5

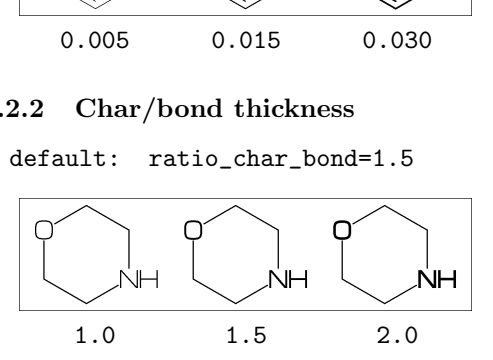

### <span id="page-7-9"></span>**3.2.3 Bondgap/bond length**

default: ratio\_bondgap\_bond= 0.15

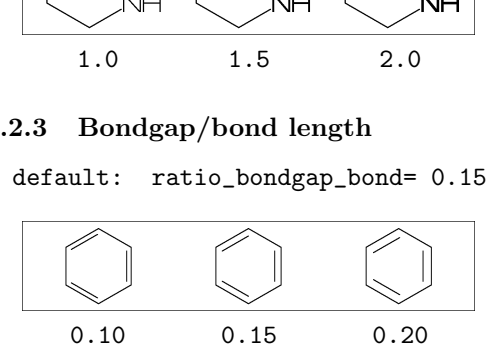

<span id="page-7-10"></span>**3.2.4 Atom/bond length**

default: ratio\_atom\_bond= 0.36

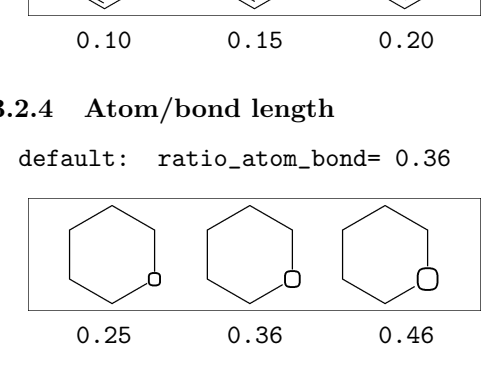

### <span id="page-8-0"></span>**3.2.5 Wedge/bond length**

default: ratio\_wedge\_bond=0.12

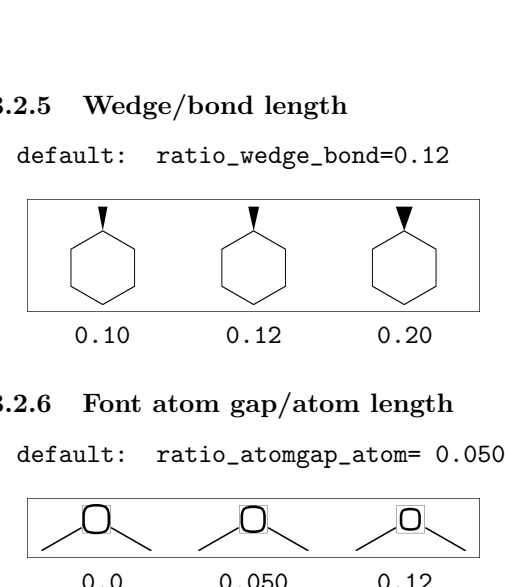

### <span id="page-8-1"></span>**3.2.6 Font atom gap/atom length**

default: ratio\_atomgap\_atom= 0.050

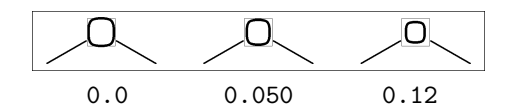

### <span id="page-8-2"></span>**3.2.7 Chain/ring length**

default: ratio\_chain\_ring= 0.66

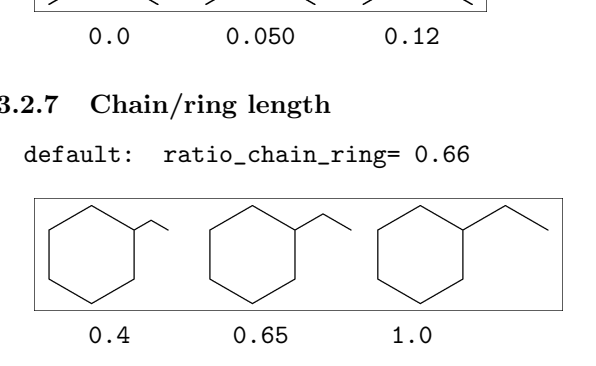

### <span id="page-8-3"></span>**3.2.8 Zebra gap/bond length**

default: ratio\_zebragap\_bond=0.12

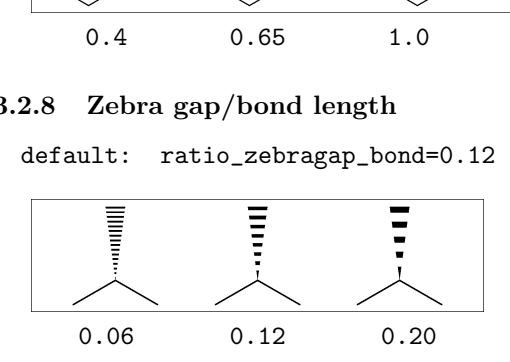

### <span id="page-8-4"></span>**3.3 Drawing mode**

### <span id="page-8-5"></span>**3.3.1 Numbering atom**

numberA\_start:=3; numberA\_end:=8; default: sw\_numberA=0 :

numberA\_start=1 numberA\_end=4095

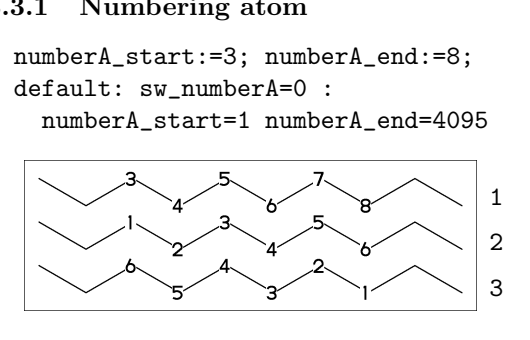

### <span id="page-8-6"></span>**3.3.2 Numbering bond**

numberB\_start:=3; numberB\_end:=8; default: sw\_numberB=0 : numberB\_start=1 numberB\_end=4095

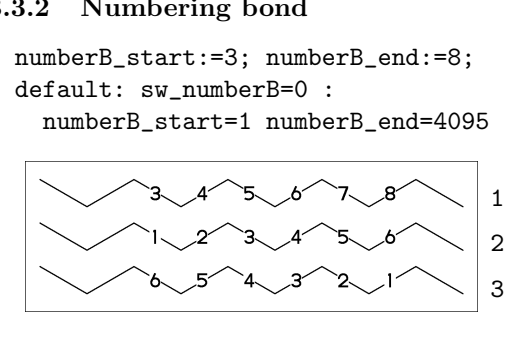

### <span id="page-8-7"></span>**3.3.3 Solid mode**

(sw\_solid=0 : fit to font size) \*\* default

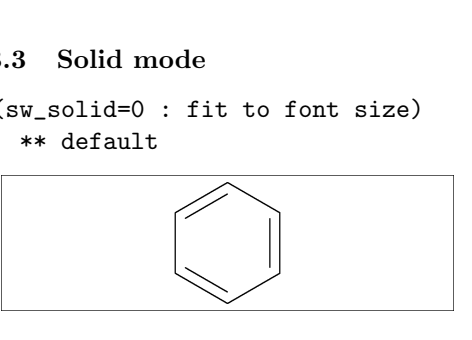

(sw\_solid=1 : solid ratio bond/font width) ratio\_bond\_width=0.1 font\_width=60mm (bond\_len#=60mm#\*0.1=6mm#) Sw\_solid=1 : solid ratio bond/formatio\_bond\_width=0.1<br>ratio\_bond\_width=0.1<br>font\_width=60mm<br>(bond\_len#=60mm#\*0.1=6mm#)<br>\*\* ignore bond\_len# \*\* ignore bond\_len#

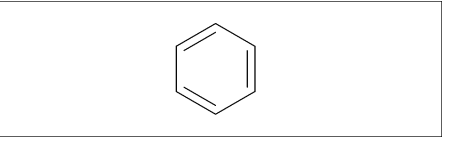

(sw\_solid=2 : solid bond length) bond\_len#=10mm# \*\* ignore ratio\_bond\_width

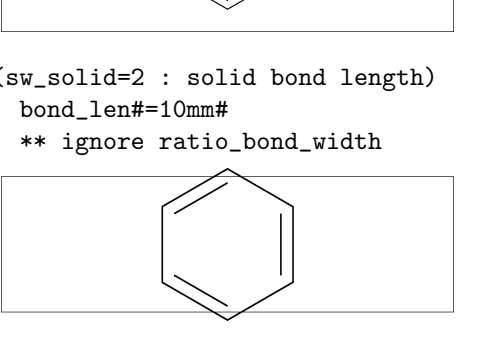

### <span id="page-8-8"></span>**3.3.4 Expand mode**

default: sw\_expand=0

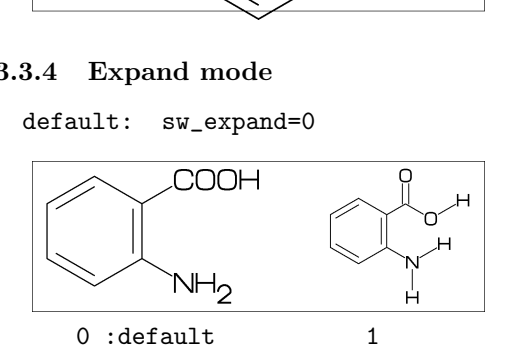

<span id="page-8-9"></span>**3.3.5 Substituent off mode**

default: sw\_subst\_off=0

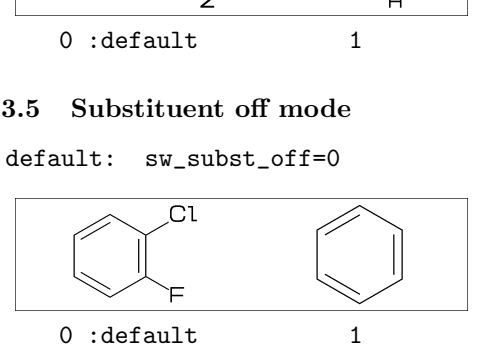

<span id="page-8-10"></span>**3.3.6 Single bond mode**

default: sw\_bond\_single=0

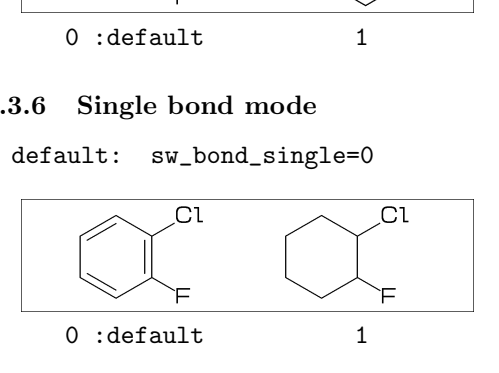

### <span id="page-9-0"></span>**3.4 Frame**

<span id="page-9-1"></span>**3.4.1 Font frame**

```
(No font frame)
margin_left_right:=5mm;
margin_top_bottom:=2mm;
sw_font_frame:=0; ** default
MCf(<30,Ph,4:/Cl,3:/F)
 (No font frame)<br>
aargin_left_right:=5mm;<br>
aargin_top_bottom:=2mm;<br>
w_font_frame:=0; ** default<br>
ICf(<30,Ph,4:/Cl,3:/F)<br>
Cl
```
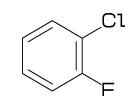

(Draw font frame) sw\_font\_frame:=1; MCf(<30,Ph,4:/Cl,3:/F)

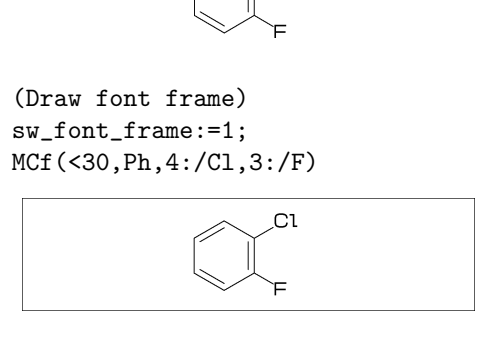

(Draw frame inside margin) sw\_font\_frame:=2; MCf(<30,Ph,4:/Cl,3:/F)

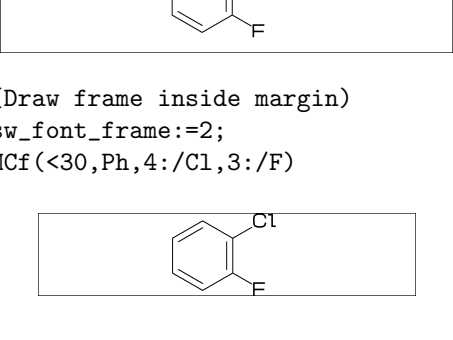

(Draw both frame) sw\_font\_frame:=3; MCf(<30,Ph,4:/Cl,3:/F)

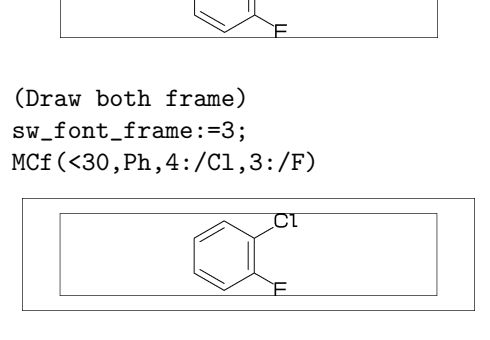

### <span id="page-9-2"></span>**3.4.2 Molecular frame**

```
sw_mol_frame:=1;
MCd(1,.5)(1,0.5)(<30,Ph,4:/Cl,3:/F)
** default: sw_mol_frame=0
```
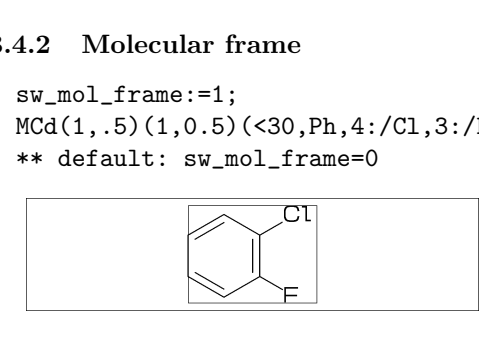

### <span id="page-9-3"></span>**3.4.3 Atom frame**

sw\_atom\_frame:=1; MCf(<30,Ph,1:/Cl,4:/COOH,3:/OH) \*\* default: sw\_atom\_frame=0

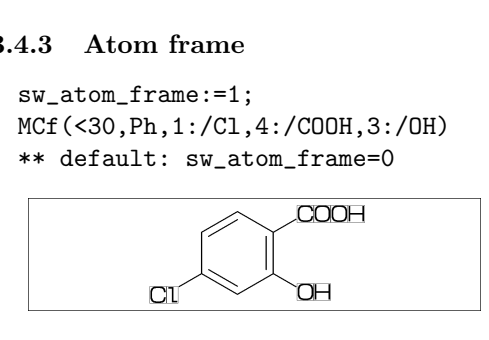

# <span id="page-9-4"></span>**3.5 Clipping font**

```
beginfont()
  sw_clip:=0;
 MCf(<30,Ph,4:/Cl,3:/F)
endfont
** default: sw_clip=0
```
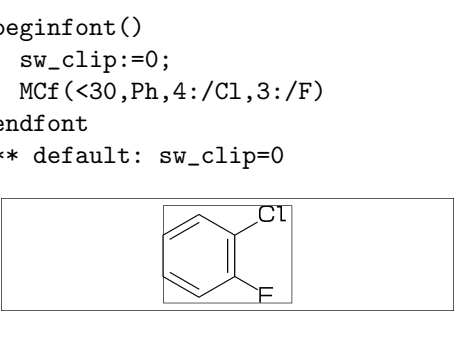

beginfont() sw\_clip:=1; MCf(<30,Ph,4:/Cl,3:/F) endfont

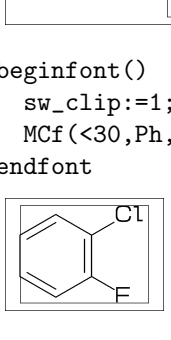

# <span id="page-9-5"></span>**4 Function**

# <span id="page-9-6"></span>**4.1 Function MCd()**

(Draw molecular structure)

 $MCd(a,b)(c,d)(...)$ 

```
a: ratio molecular width/font width
b: ratio molecular hight/font hight
c: x axis position
```
- 
- d: y axis position

### beginfont()

MCd(1,0.8)(0.2,0.9)(<30,Ph,3:/F,4:/Cl) MCd(1,0.8)(0.8,0.1)(<30,Ph,3:/F,4:/Cl) endfont

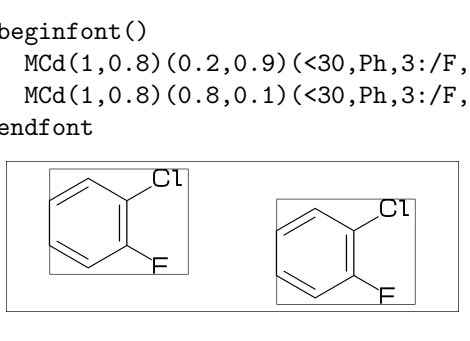

# <span id="page-9-7"></span>**4.2 Function MCf()**

(Draw fit to font size)

 $MCF(...) : MCd(1,1)(0.5,0.5)(...)$ 

beginfont() MCf(<30,Ph,3:/F,4:/Cl) endfont

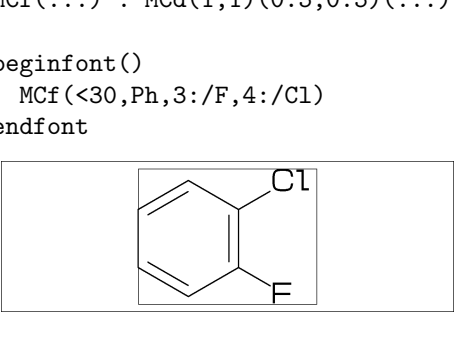

# <span id="page-10-0"></span>**4.3 Function EXT()**

(Extra graphic to font)

```
w: font width
h: font height
wd: font width-margin_left_right*2
ht: font height-margin_top_bottom*2
p0: x=margin_left_right
    y=margin_top_bottom
n: molecular number
p[m]: molecular origin position
      (1<=m<=molecular count)
beginfont()
```

```
sw_mol_frame:=1;
MCd(1,1)(0,0.5)(<30,Ph,2:/OH,5:/OH)
MCd(1,1)(1,0.5)(<30,?6,$(3,6)dl,@(2,5)//O)
EXT(
draw ((0,0)-((26mm,0)-((22mm,2mm)))shifted (0.3w,0.5h);
drawdot p1 withpen pencircle scaled 2mm;
drawdot p2 withpen pensquare scaled 2mm;
\lambda
```
endfont

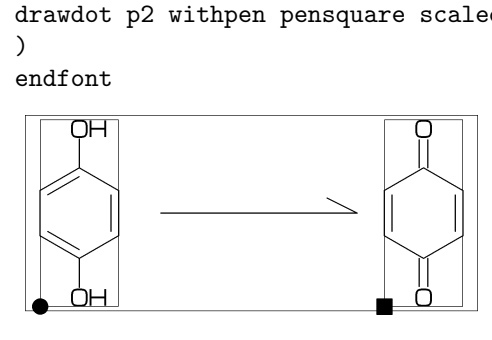

# <span id="page-10-1"></span>**4.4 Function ext()**

(Extra graphic to molecule)

```
wd: molecular width
ht: molecular height
p0: origin of molecular structure
n: atom number
p[m]: atom position of A[m]
a[m]: branch angle of A[m]
      (1<=m<=atom count)
draw_vector(pos,ang,len) :
    pos:position ang:angle len:length
beginfont()
  MCf(<30,Ph,3:/F,4:/Cl)
  ext(draw p0--(p0+(wd,0))
           --(p0+(wd, ht);draw_vector(p6,a6-180,8mm);
  \lambdaendfont
```
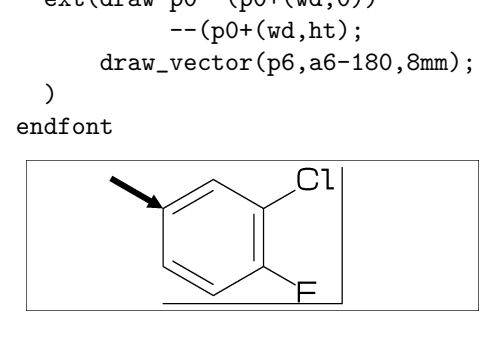

# <span id="page-10-2"></span>**4.5 Local parameter setting**

```
beginfont() MCf(Ph) endfont
beginfont()
   ratio_thickness_bond:=0.05;
   MCf(Ph)
endfont
beginfont() MCf(Ph) endfont
 eginfont() MCf(Ph) endfont<br>
eginfont()<br>
ratio_thickness_bond:=0.05;<br>
MCf(Ph)<br>
endfont<br>
eginfont() MCf(Ph) endfont<br>
eginfont() MCf(Ph) endfont
```
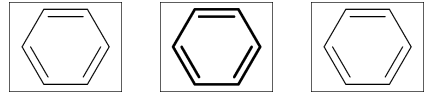

# <span id="page-10-3"></span>**4.6 Global parameter setting**

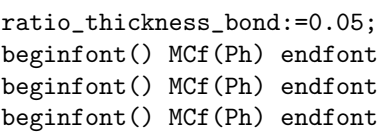

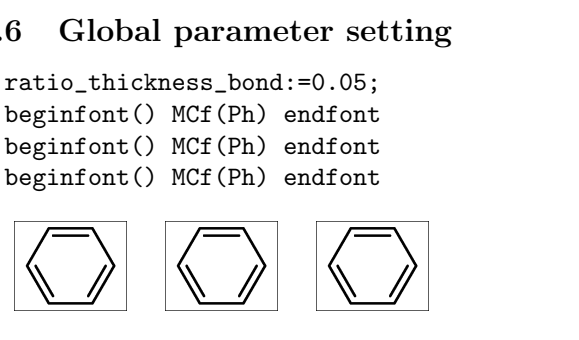

# <span id="page-10-4"></span>**5 Output infomation**

# <span id="page-10-5"></span>**5.1 Output molecular information**

var3:="calc\_weight"; tag3:="cMW"; var4:="calc\_formula"; tag4:="cFM"; %% Output to mcf\_man\_soc-info.aux %% ..... ;C:85;cMW:194.19174;cFM:C8H10N4O2

cMW:calculated molecular weight cFM:calculated molecular formula

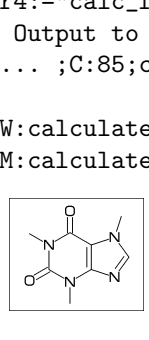

# <span id="page-10-6"></span>**5.2 Output additional information**

beginfont("EN:Tocopherol","CAS:59-02-9") MCf(<30,Ph,3=?6, 7:O,@(1,2,5)/Me,8:/\*Me^60,6:/OH, 8\,|,!12,@(4,8)/\*Me,12:/Me)

endfont

%% Output to mcf\_man\_soc-info.aux %% F:mcf\_man\_soc;C:86;EN:Tocopherol;CAS:59-02-9 ............................................

\*F:filename \*C:char number EN:molecular name CAS:CAS number \*:default output

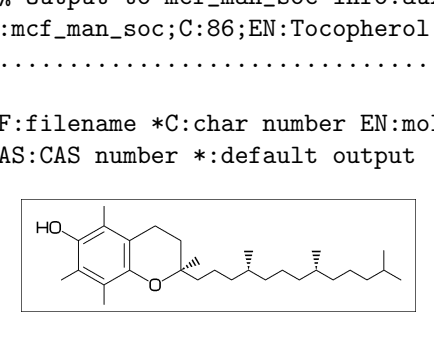

# <span id="page-11-0"></span>**5.3 Change aux information delimiter**

```
aux_delimiter:="/";
beginfont("EN:Ampicillin","CAS:69-53-4")
 MCf(<45,?4,2:N,2=?5,-1:S,
    @(3^45, 4^4-45)/*H, 1:///0^15,5:/*COOH^-18,@(6^35,6^-35)/Me,
    4*\^75,NH,!,//O,!,/*NH2,!,Ph)
endfont
beginfont(......)
 ...........
endfont
..............
```
%% Output to mcf\_man\_soc-info.aux %% F:mcf\_man\_soc/C:90/EN:Ampicillin/CAS:69-53-4 ............................................

\*\*default aux\_delimiter=";"

# q

# <span id="page-11-1"></span>**5.4 Fixed aux information**

```
tag3:="NO"; var3:="inf_NO";
tag4:="EN"; var4:="inf_EN";
sw_auxfix:=1; auxtag_out;
beginfont("EN:Cholesterol","NO:1")
MCf(<30,?6,$(-4,-2)?6,-4=?5,7=dl,
    1:*/OH,@(4,12)*/Me^60,9:*/H^60,
    10:/*H^180,11:/*H^-60,17:/*H^-54,
    -1<sup>2</sup>18,/*Me,-60,!3,/Me,!)
endfont
beginfont(......)
  ...........
endfont
..............
```
%% Output to mcf\_man\_soc-info.aux %% F;C;NO;EN mcf\_man\_soc;91;1;Ampicillin ........................... r

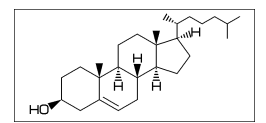

# <span id="page-11-2"></span>**6 MCF example**

### <span id="page-11-3"></span>**6.1 Warfarin**

<30,Ph,3=?6,8=dl, 10:O,7:/OH,9://O, 8\,/Ph'1,60,!,//O,!

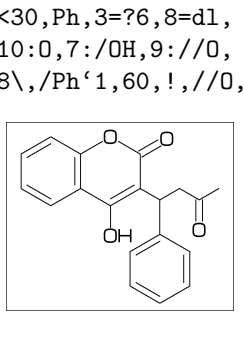

### <span id="page-11-4"></span>**6.2 Limonin**

 $<$ 30, ?6, \$ $(-3, -4)$  ?6,  $-5=$  ?3,  $-2=wf, -1=wb, 6=?5, -4=?6, -5=wf,$ @(13,15,17,20)O,@(3,12,21)//O, @(4~wf^60,8~zf^60,18^35,18^-35)/Me,  $@(1^60, 5^180, 16^60)/*$ H, 14\\*,|,?5,\$(1,4)dl,3:O

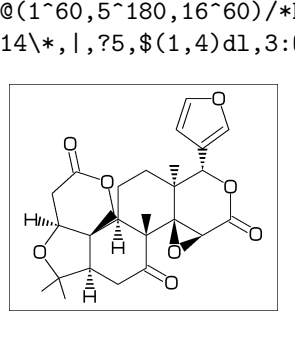

### <span id="page-11-5"></span>**6.3 Sesamine**

<54,?5,1=?5,  $Q(4,7)0, Q(1^{\circ}-54,2^{\circ}54)*/H,$  $#5*\$  -12, Ph,  $|,-3=$  ?5,  $@(-1,-3)0$ , #8\*\^-12,Ph,|,-3=?5,@(-1,-3)O

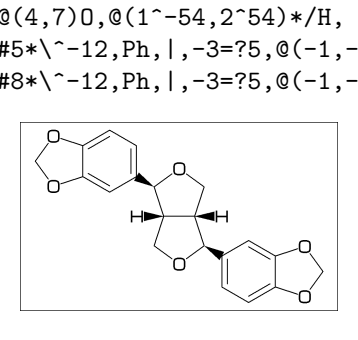

### <span id="page-11-6"></span>**6.4 Colchicine**

<30,Ph,@(1,2,6)/OMe,  $-4=?7, -5=?7,$  $$(-1,-4,-6)$ dl,-2://0,-3:/OH, 9\,NH,!,//O,!

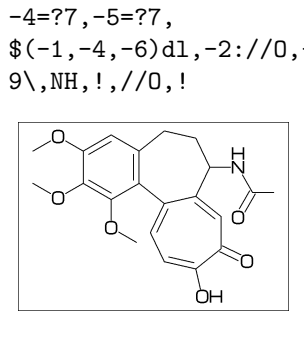

# <span id="page-12-0"></span>**6.5 Lycorine**

```
<30,Ph,
-4=?6, -2=?6, 6=?5, (9, 12)=?5[3],13=dl,
8:N,@(15,17)O,
9:/*H^180,10:*/H^60,
13:*/OH,14:/*OH
```
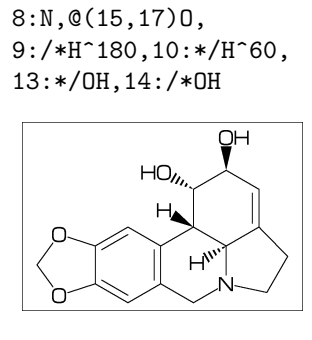

# <span id="page-12-1"></span>**6.6 Gibberellin**

```
<18,?5,3=?7,5=?6[12],
8*,160'1.3,&3,
13=dl,6=wf,8=wb,
5*,40~zf'1,O,60,//O^180,&14~zb,
2:/COOH,7://Me,13:*/OH,8:/*OH,
14:*/Me,@(1^60,4^60)*/H
```
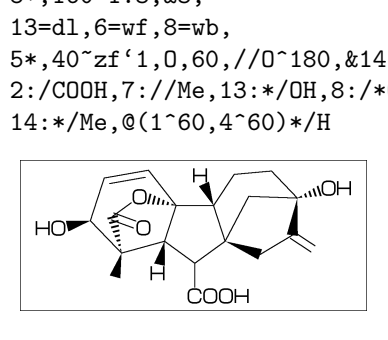

# <span id="page-12-2"></span>**6.7 Quinine**

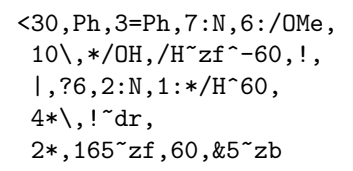

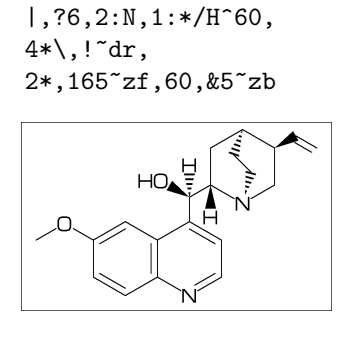

# <span id="page-12-3"></span>**6.8 Atoropin**

<-30,O,!,//O,!,!,Ph,  $#1\$ 7zb<sup> $\sim$ </sup>-120, |,?7,6\*\^190'1.02,N,/Me,&3~wb, #3\~wv,!,OH

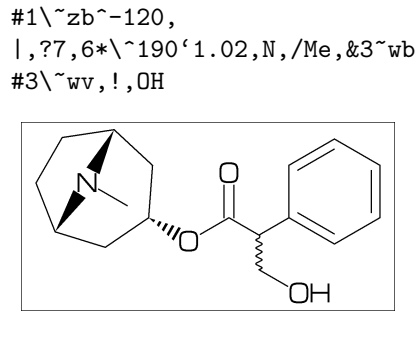

# <span id="page-12-4"></span>**6.9 Rotenone**

 $<-60, ?5,$ \$ $(-3, -2, -3, -4)$ ?6,  $$(7,9,-2,-4)$ dl, $$(3,17)$ dr,  $@(2,13,16)0,10://0,@(11^--60,12^+60)*/H,$  $@(-2,-3)/0$ Me,  $1*\$ , /Me, ! ~dl

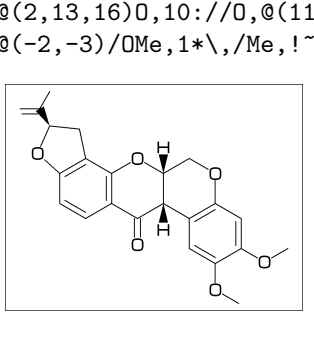

# <span id="page-12-5"></span>**6.10 Pyrethrin I**

<30,?3,@(3^35~wf,3^-35~zf)/Me,  $1*\$ , ! ~dl, iPr,  $2*\$ ,  $/$  /0, !, 0, -36 ~zb, |,  $?5, -2=d, -1$ :/Me,-3://0,-2\,!4,\$(-1,-3)dl

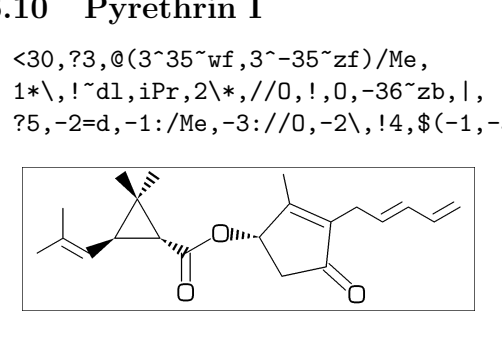

# <span id="page-12-6"></span>**6.11 Validamycin**

<30,?6,@(5,6)/OH,3\,-60,OH, #4\,O,-60,|,?6,2:O,@(3,4,5,6)/OH,  $#1\backslash, NH, !, |, ?6, 2=d, @(4,5,6)/OH, -4\backslash, !, OH$ 

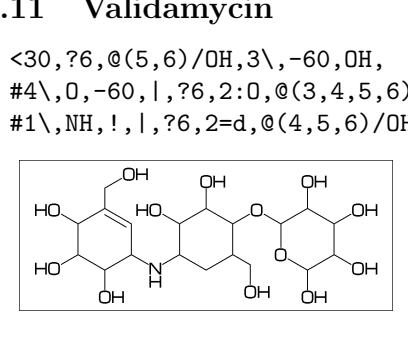

# <span id="page-12-7"></span>**6.12 Paclitaxel**

?6,5=d,3\*,{,''1,36,45,45,45,45,},&#5,  $-4=$ ?6, $-4=$ ?4, $-1=$ wb, $-3=$ wf, $-1:0$ , $||$ , @(4^35,4^-35,6)/Me,@(3^-60,15)\*/OH, 8:/\*H^-60,9:\*/Me^60,10://O,  $1\backslash,0, !$ ,  $//0, !$ , \*/OH, !, /Ph, 60~wf,NH,-60,//O,60,Ph,  $7\$ \*,0,-45,//0,60,Ph,11\*\,0,-60,//0,60,  $12\$  \*  $-15,0,60, //0, -60$ 

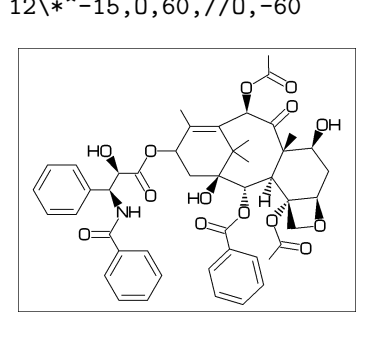

# <span id="page-13-0"></span>**7 Example to use mcf2graph**

# <span id="page-13-1"></span>**7.1 Molecular definition file**

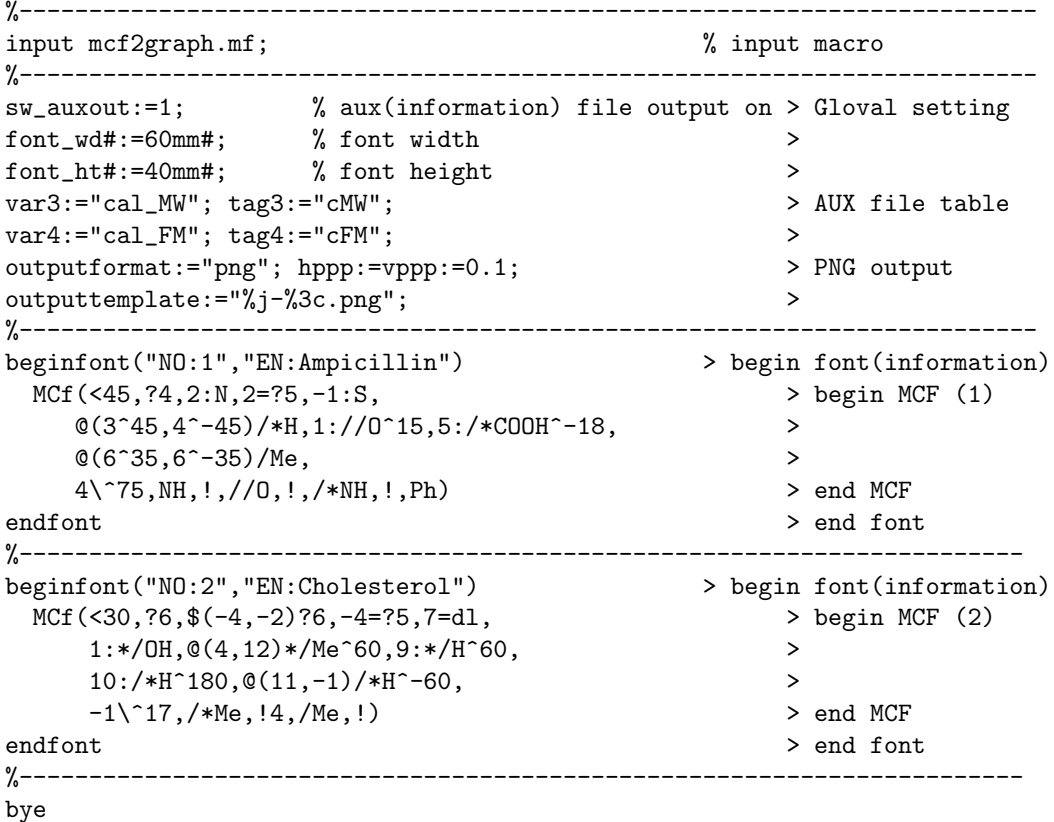

### **7.2 Information auxfile output**

**(Insert option parameter setting)**

sw\_auxout:=1; \*\* default : sw\_auxout=0

### **(Command line)**

>mpost -s ahangle=0 FILENAME (molecular definition file)

### **(Output)**

```
(sw_auxfix=0)
F:mcf_man_soc;C:109;cMW:349.40462;cFM:C16H19N3O4S;EN:Ampicillin
F:mcf_man_soc;C:110;cMW:386.6532;cFM:C27H46O;EN:Cholesterol
  .....................................................
  .....................................................
```

```
(sw_auxfix=1)
F;C;cMW;cFM;EN
mcf_man_soc;90;349.40462;C16H19N3O4S;Ampicillin
mcf_man_soc;91;386.6532;C27H46O;Cholesterol
  ......................................
```
......................................

( tag : variable ) F : filename C : char number NO : serial number EN : english name cMW : molecular weight calculated cFM : molecular formula calculated MW : molecular weight from literature data

# **7.3 Checklist output**

**(Insert option parameter setting)**

sw\_checklist:=1; \*\* default : sw\_checklist=0

# **(Command line)**

>mpost -s ahangle=0 -s ahlength=2 FILENAME (molecular definition file)

# **(Output)**

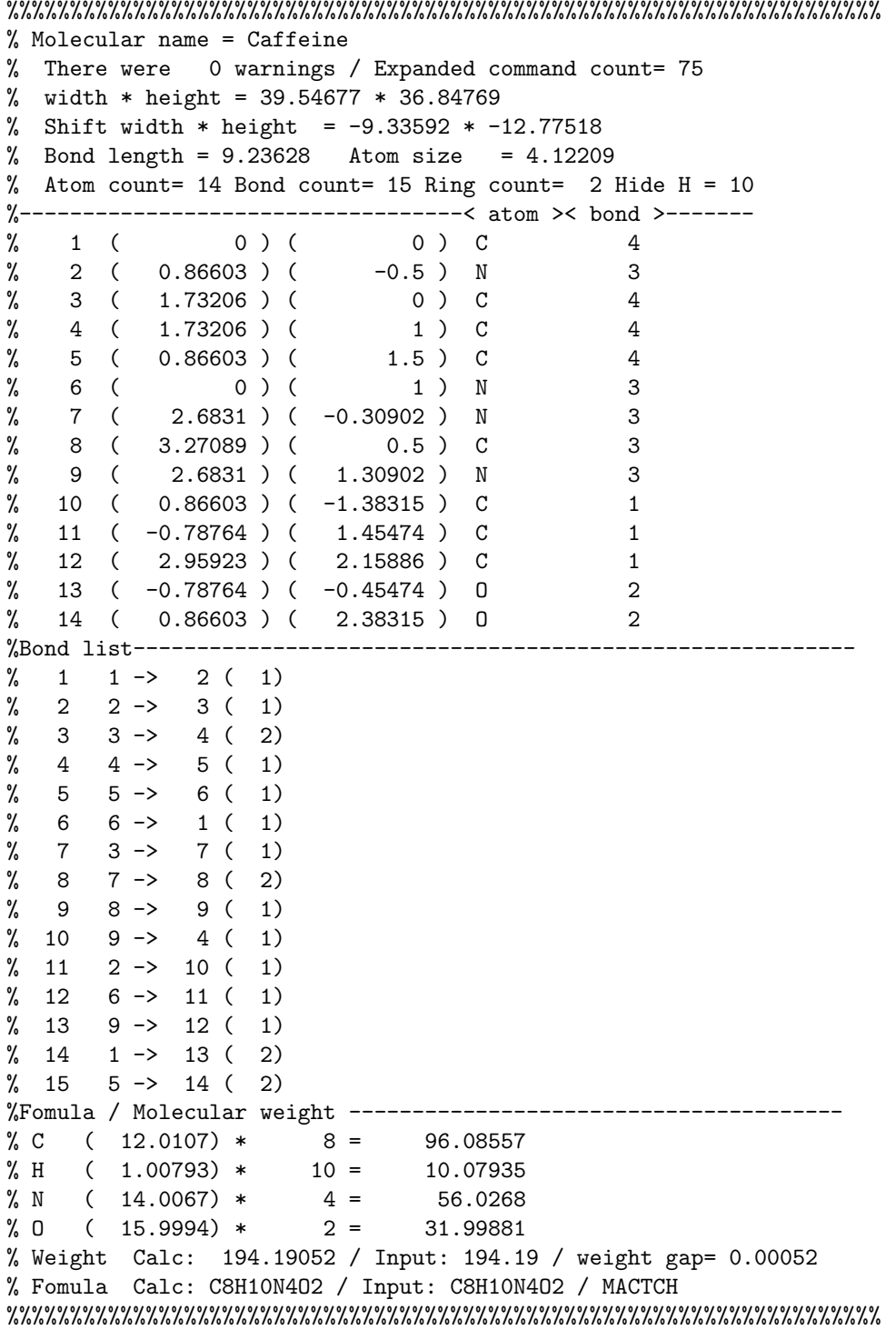

# **7.4 Molfile output**

**(Insert option parameter setting)**

sw\_MOLout:=1; \*\* default : sw\_MOLout=0

### **(Command line)**

>mpost -s ahangle=3 FILENAME (molecular definition file)

### **(Output)**

%%%%%%%%%%%%%%%%%%%%%%%%%%%%%%%%%%%%%%%%%%%%%%%%%%%%%%%%%%%%%%%%%%%%% -MCFtoMOL- EN:Caffeine

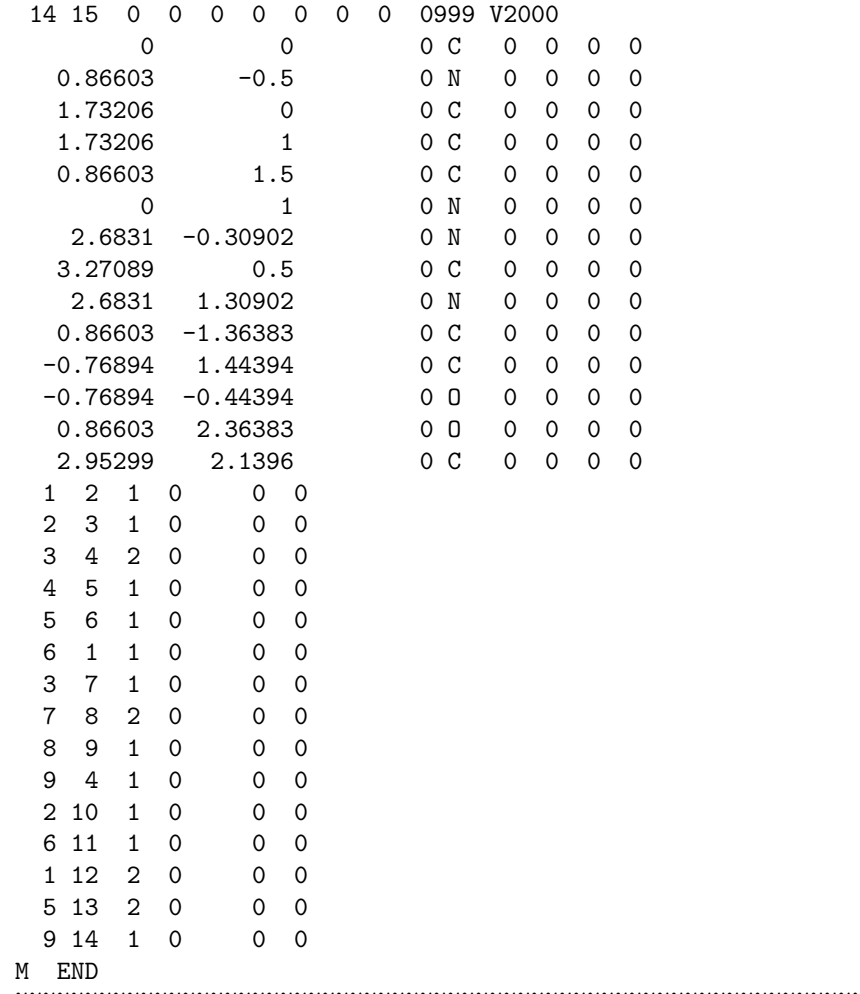

%%%%%%%%%%%%%%%%%%%%%%%%%%%%%%%%%%%%%%%%%%%%%%%%%%%%%%%%%%%%%%%%%%%%%

**7.5 LaTeX file example**

```
%--------------------------------------------------------------------
\documentclass[a4paper]{article}
\usepackage{graphicx}
\pagestyle{empty}
\makeatletter%
%--------------------------------------------------------------------
\def\@F{F}\def\@C{C}\def\@EN{EN}\def\@NO{NO}\def\@MW{MW}\def\@FMc{FMc}%
\def\@fst@param#1:#2;{#1}\def\@sec@param#1:#2;{#2}%
\def\mol@sel#1{%
\if#1\empty\relax\else%
 \edef\@tag{\expandafter\@fst@param#1;}%
 \edef\@var{\expandafter\@sec@param#1;}%
 \ifx\@tag\@F\edef\MOLfile{\@var}\fi%
 \ifx\@tag\@C\edef\MOLchar{\@var}\fi%
 \ifx\@tag\@EN\edef\MOLnameE{\@var}\fi%
 \ifx\@tag\@NO\edef\MOLnum{\@var}\fi
 \ifx\@tag\@MW\edef\CALmw{\@var}\fi
 \ifx\@tag\@FMc\edef\CALfm{\@var}\fi
\fi}%
\def\put@char{%
 \begin{picture}(84,42)%
     \put(0,38){\bf [\MOLnum]\MOLnameE{ }\small\tt/FM:\CALfm/MW:\CALmw}%
     \put(10,0){\font\@strufont=\MOLfile\relax%
               \hbox{\@strufont\char\MOLchar}}%
  \end{picture}%
\def\INFO#1{\@for\@temp:=#1\do{\mol@sel\@temp}\put@char}%
\makeatother
%--------------------------------------------------------------------
\begin{document}
\unitlength=1mm%
\INFO{F:mcf_man_soc,C:103,NO:1,cMW:349.40462,cFM:C16H19N3O4S,EN:Ampicillin}%
\INFO{F:mcf_man_soc,C:104,NO:2,cMW:386.6532,cFM:C27H46O,EN:Cholesterol}%
\end{document}
%--------------------------------------------------------------------
```
### **[1]Ampicillin**

FM:C16H19N3O4S MW:349.40462

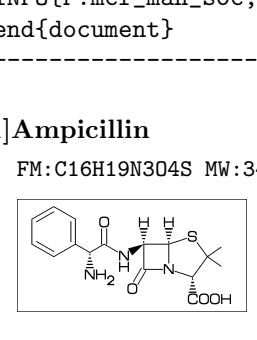

**[2]Cholesterol**

FM:C27H46O MW:386.6532

Cholesterol<br>FM: C27H460 MW: 386.6